## **LETTE University Centre**<br> **LETTE: Peterborough**

## **ANGLIA RUSKIN UNIVERSITY - UNIVERSITY CENTRE PETERBOROUGH**

ASSIGNMENT COVER SHEET

**Assessments to be submitted no later than 2pm by date of deadline STUDENTS ARE TO COMPLETE THE UNSHADED SECTIONS ONLY** 

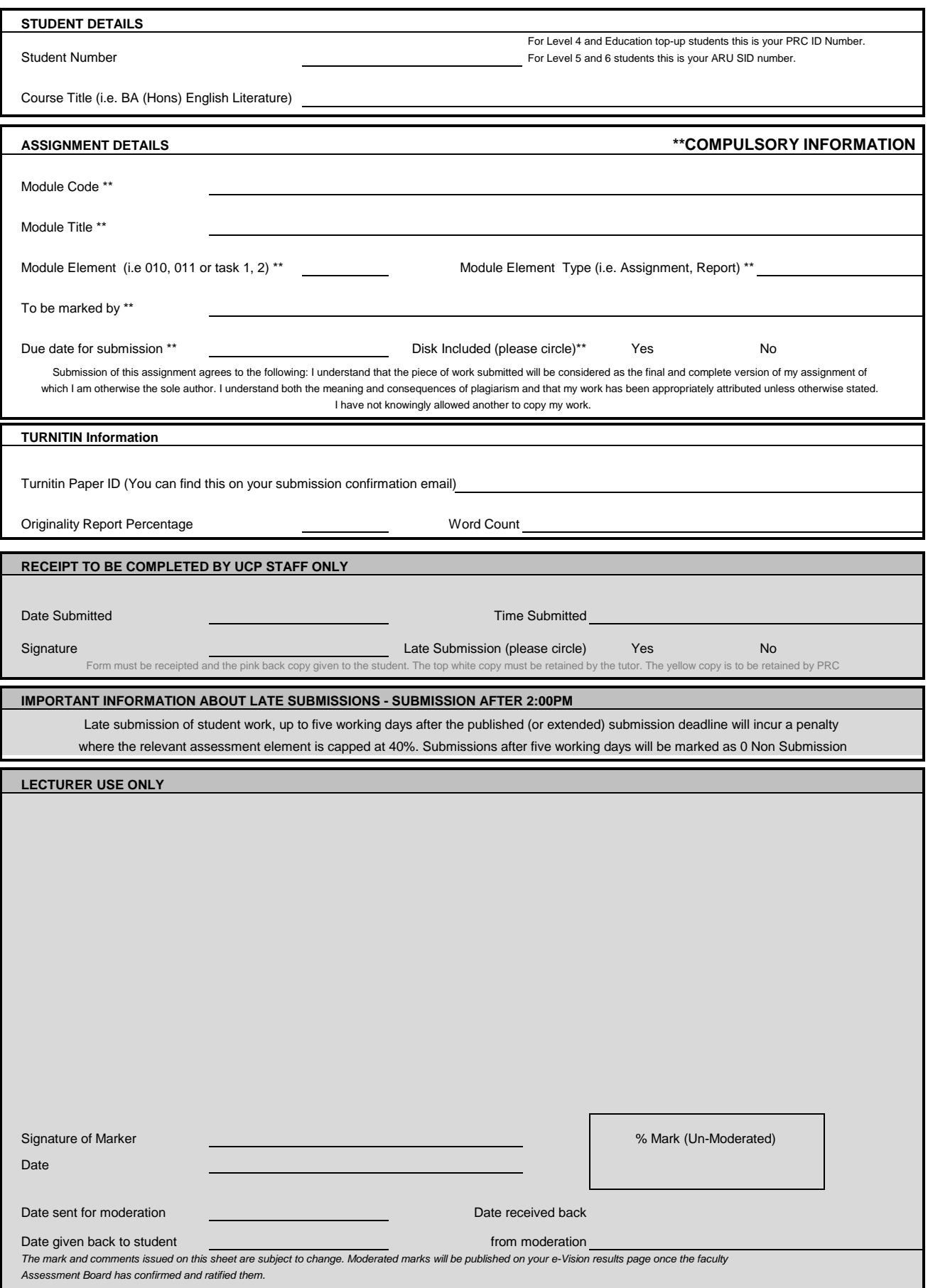